Please complete and email to Scott Kohler at s.kohler@illinienv.com once completed.

第一集

 $\frac{1}{1}$ 

## **Driver's Application for Employment**

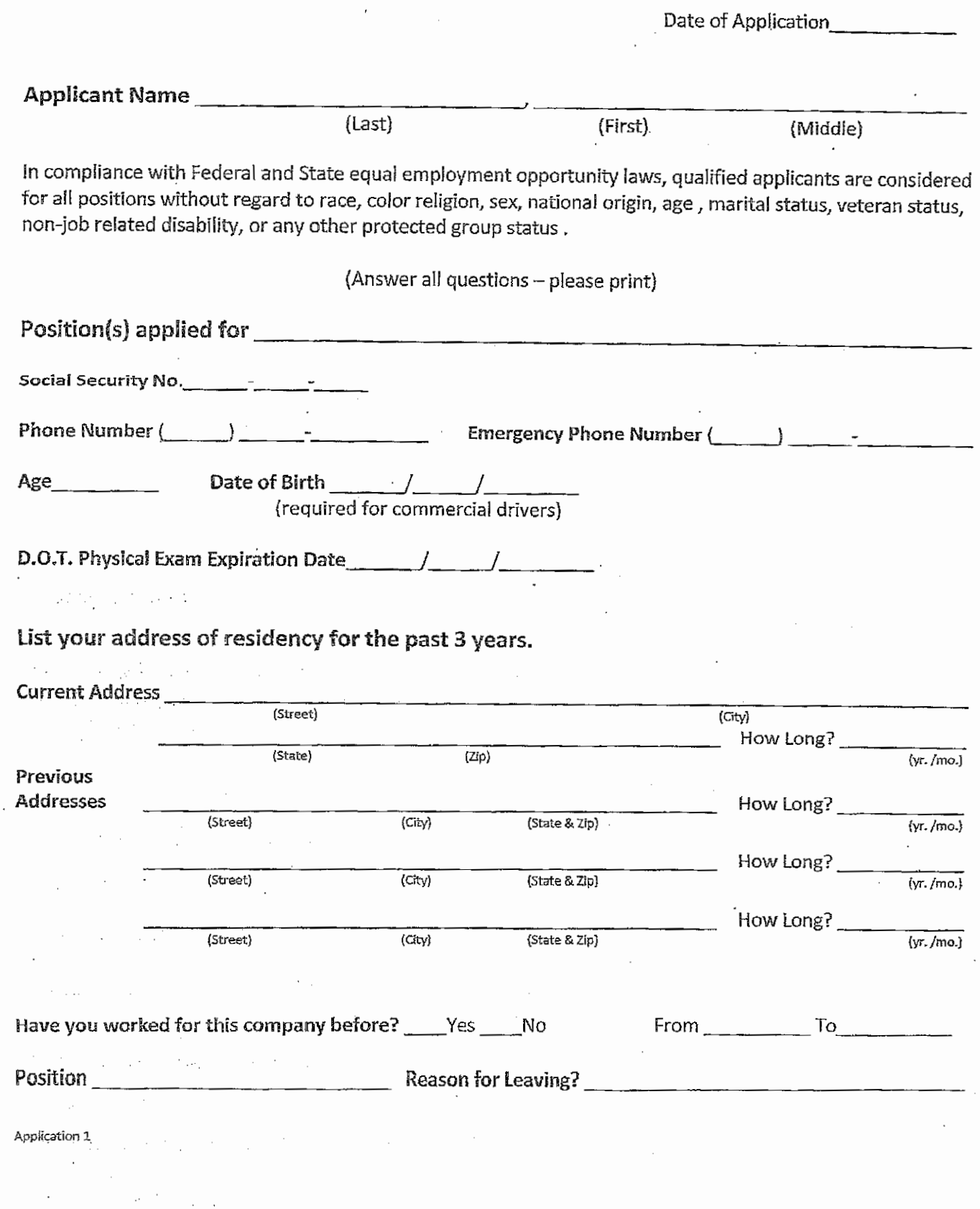

### Education

 $\sigma \sim$ 

### Please circle the highest grade completed:

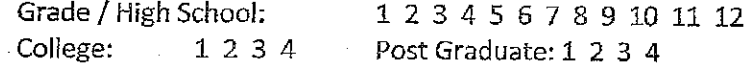

### **Employment History**

Provide the following information on all employers during the preceding 3 years include any unemployment or self-employment. List complete mailing address, street number, city, state, zip code, phone number and contact person.

Applicants to drive a commercial motor vehicle in intrastate or interstate commerce shall also provide an additional 7 years information on those employers for whom the applicant operated such vehicle. (Note: List employers in reverse order starting with the most recent. Add another sheet as necessary.)

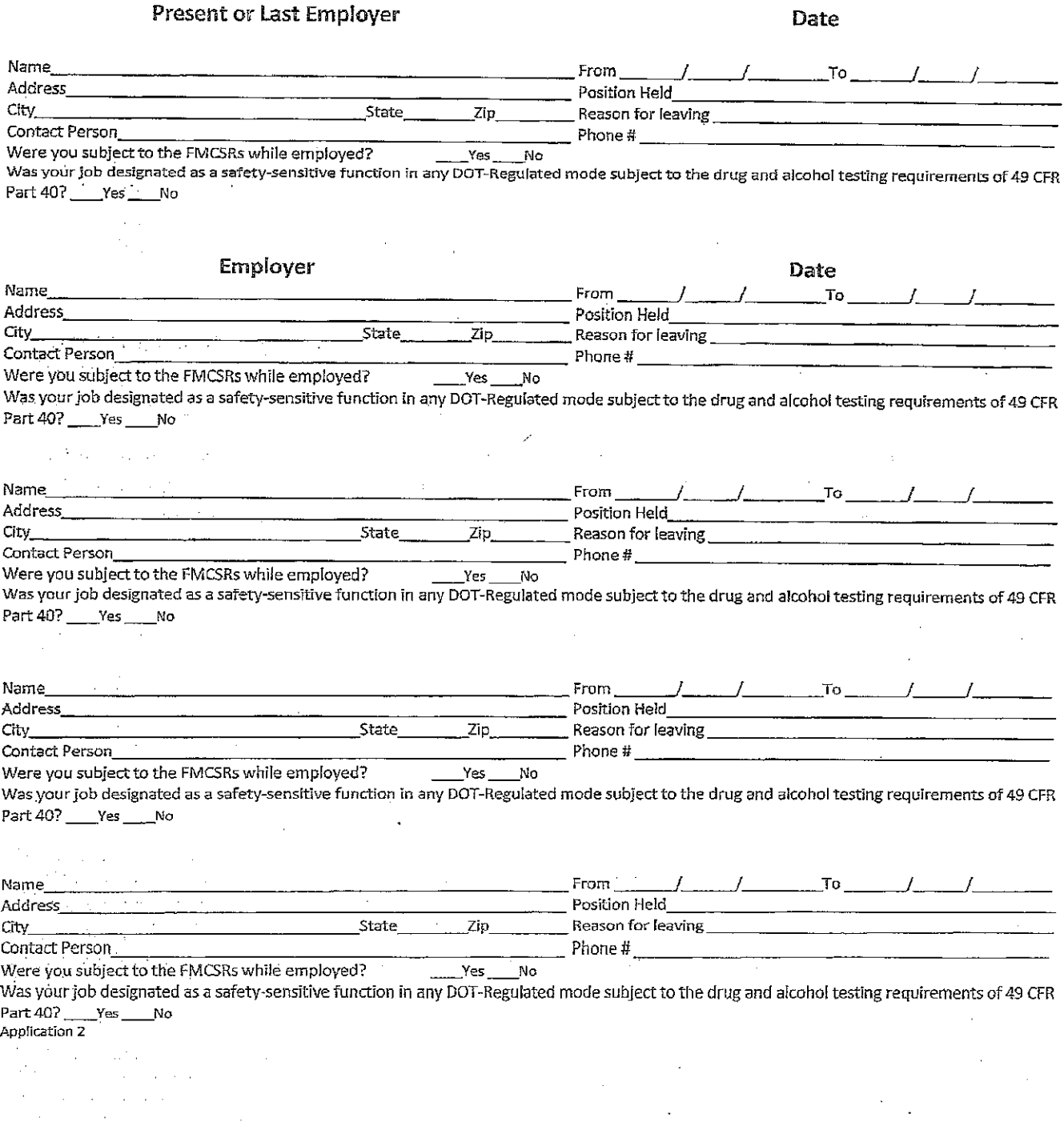

### **Driving Experience**

 $\overline{1}$ 

 $\mathcal{L}_{\mathrm{max}}$ 

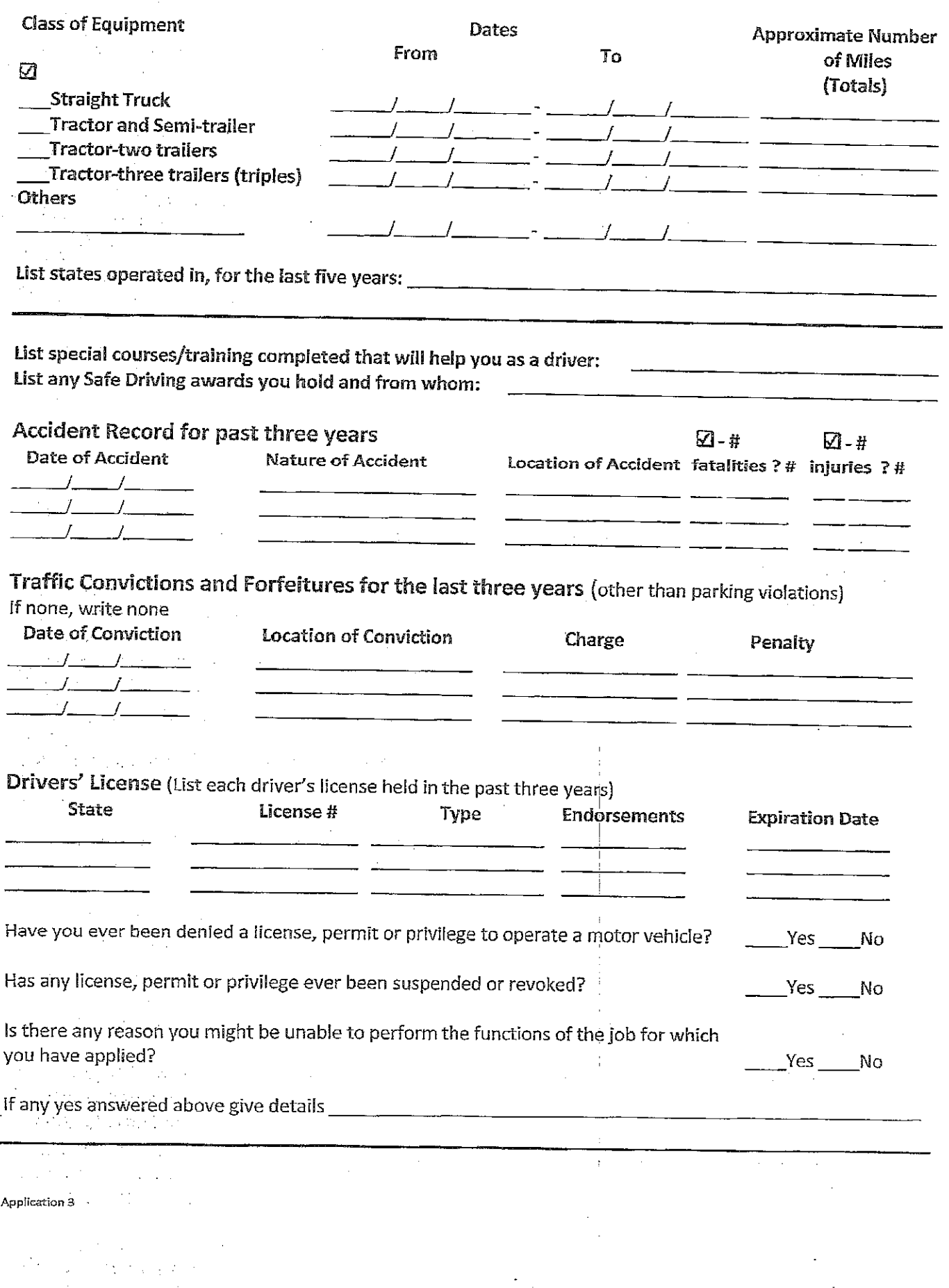

 $\overline{\phantom{a}}$ 

### TO BE READ AND SIGNED BY APPLICANT It is agreed and understood that any misrepresentation given on this application shall be considered as an act of dishonesty. It is agreed and understood that the motor carrier or his agents may investigate the applicant's background to ascertain any and all information of concern to applicants record, whether same is of record or not, and applicant releases employers and persons named herein from all liability for any damages on account of his furnishing such information. I agree to furnish such additional information and complete such examinations as may be required to complete my application. It is agreed and understood that this application for qualification in no way obligates the motor carrier to employ or hire the applicant. It is agreed and understood that if qualified and hired, I may be on a probationary period during which time I may be disqualified without recourse. It is agreed and understood that In the event of employment, false or misleading information given in my application or interview(s) may result in discharge. I understand, also, that I am required to abide by all rules and regulations of the Company. I understand that information I provide regarding current and/or previous employers may be ė used, and those employer(s) will be contacted, for the purpose of investigating my safety performance history as required by 49 CFR 391.23(d) and €. I understand I have the right to:  $\circ$ Review information provided by previous employers; o Have errors in the information corrected by previous employers and for those previous employers to re-send the corrected information to the prospective employer; and o. Have a rebuttal statement attached to the alleged erroneous information, if the previous employer(s) and I cannot agree on the accuracy of the information. This certifies that this application was completed by me, and that all entries on it and information in it are true and complete to the best of my knowledge. Signature Date

#### Application 4

# **Driver Applicant Drug and Alcohol Pre-Employment Statement**

CFR Part 40.25(j) requires the employer to ask any applicant, whether he or she has tested positive, or refused to test, on any pre-employment drug or alcohol test administered by an employer to which the employee applied for, but did not obtain, safety - sensitive transportation work covered by DOT agency drug and alcohol rules during the past two years. If the potential employee admits that he or she had a positive test or refusal to test, we must not use the employee to perform safety sensitive functions, until and unless the potential employee provides documentation of successful completion of the return-to-duty process. See section 40.25(b) (5) and (e).

Applicant Name

As an applicant, applying to perform safety sensitive-functions for our company, you are required by CFR PART 40.25(J) to respond to the following questions.

- 1. Have you tested positive, or refused to test, on any pre-employment drug or alcohol test administered by an employer to which you applied for, but did not obtain, safety-sensitive transportation work covered by DOT agency drug and alcohol testing rules during the past two years?  $Yes$  No
- 2. If you answered yes, to the above question, can you provide proof that you have successfully completed the DOT return  $-$  to  $-$  duty requirements?  $Yes$  No

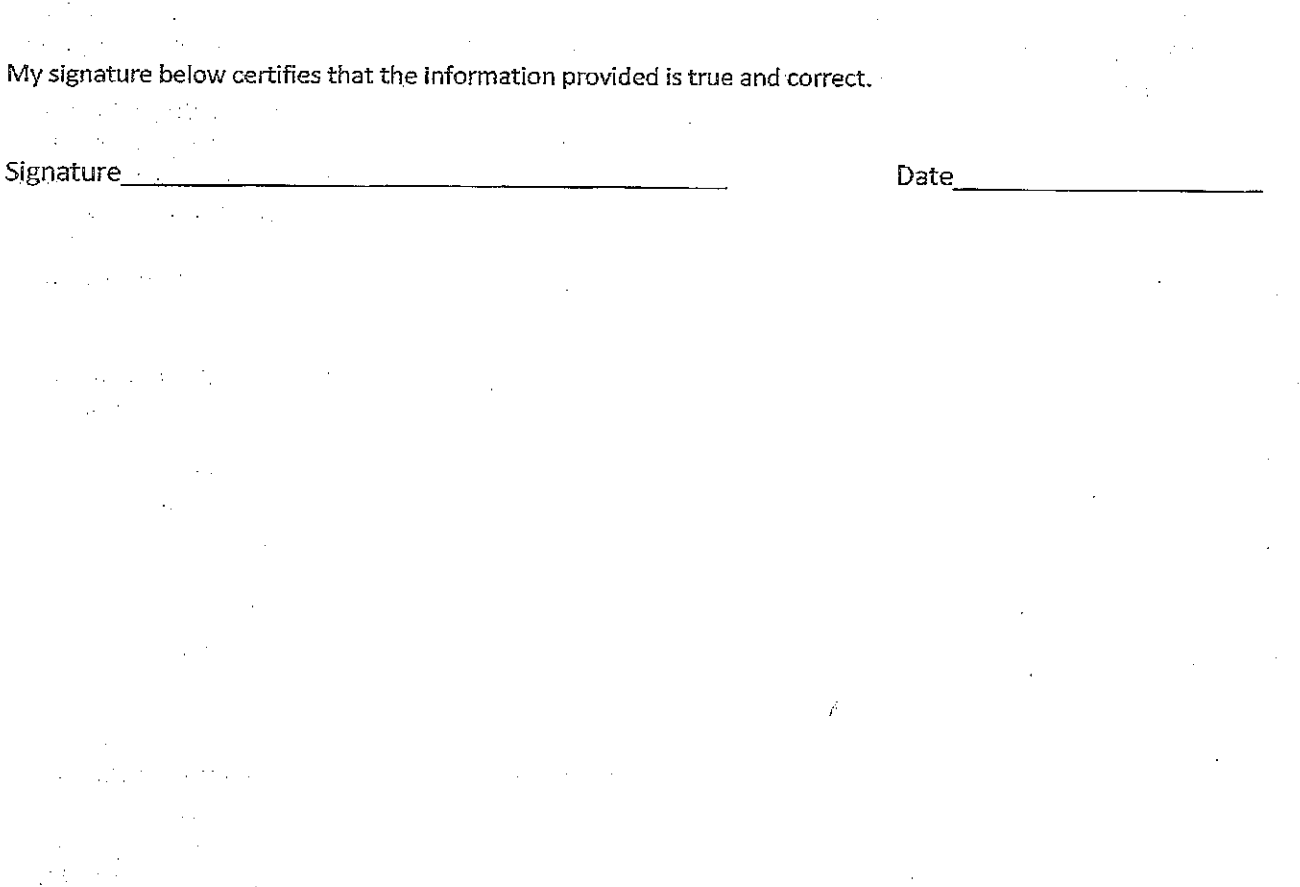

Controlled substance and alcohol questionnaire

# **Fair Credit Reporting Act Disclosure Statement**

In accordance with the provisions of Section 604(b) (2) (A) of the Fair Credit Reporting Act, Public Law 91-508, as amended by the Consumer Credit Reporting Act of 1996 (Title II, Subtitle D, Chapter I, of Public Law 104-208), you are being informed that reports verifying your previous employment, previous drug and alcohol test results, and your driving record may be obtained on you for employment purposes. These reports are required by Sections 382.413, 391.23 and 391.25 of the Federal Motor Carrier Safety Regulations.

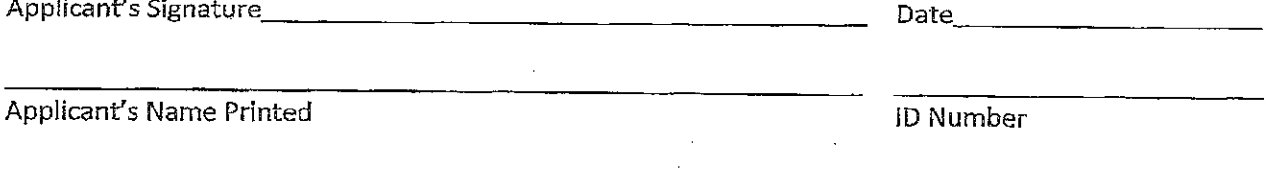

 $\begin{aligned} \frac{1}{2} \left( \frac{1}{2} \left( \frac{1}{2} \right) \right) \left( \frac{1}{2} \right) \left( \frac{1}{2} \right) \\ \frac{1}{2} \left( \frac{1}{2} \left( \frac{1}{2} \right) \right) \left( \frac{1}{2} \right) \left( \frac{1}{2} \right) \left( \frac{1}{2} \right) \left( \frac{1}{2} \right) \left( \frac{1}{2} \right) \left( \frac{1}{2} \right) \left( \frac{1}{2} \right) \left( \frac{1}{2} \right) \left( \frac{1}{2} \right) \left( \frac$ 

 $\mathcal{O}(\mathcal{O}(1))$  and  $\mathcal{O}(\mathcal{O}(1))$  .  $\label{eq:2.1} \mathcal{A} = \mathcal{A} \otimes \mathcal{A} \otimes \mathcal{A} \otimes \mathcal{A}$  $\mathcal{A}=\mathcal{A}$  , where  $\mathcal{A}=\mathcal{A}$  ,  $\mathcal{A}=\mathcal{A}$ 

Fair credit reporting act disclosure statement

# Request for Check of Driving Record

I hereby authorize you to release the following information to

(prospective employer) For purposes of investigation as required by Sections 391.23 and 391.25 of the Federal Motor Carrier Safety Regulations. You are released from any and all liability which may result from furnishing such information.

Applicant's Signature

 $\overline{\phantom{a}}$ 

Date

In accordance with the provisions of Sections 604 and 607 of the Fair Credit Reporting Act, Public Law 91-508, as amended by the Consumer Credit Reporting Act of 1996 9Title II, Subtitle D, Chapter 1, of Public Law 104-208), I hereby certify the following:

- 1. The consumer (applicant) has authorized in writing the procurement of this report;
- 2. The consumer (applicant) has been informed in a separate written disclosure that a consumer report may be obtained for employment purposes;
- 3. The information requested below will be used for a "permissible purpose" (i.e., information for employment purposes) and will be used for no other purpose;
- 4. The information being obtained will not be used in violation of any federal or state equal opportunity law or regulation; and
- 5. Before taking an adverse action based in whole or in part on the report the consumer (applicant) will receive a copy of the requested report and the summary of consumer rights as provided with the report by the consumer reporting agency.

I also hereby certify that this report request and the above applicant's release notice meet the definition of "permissible uses" of state motor vehicle records under the provisions of the Driver's Privacy Protection Act of 1994 (Public Law 103-322, Title XXX, Section 300002(a))

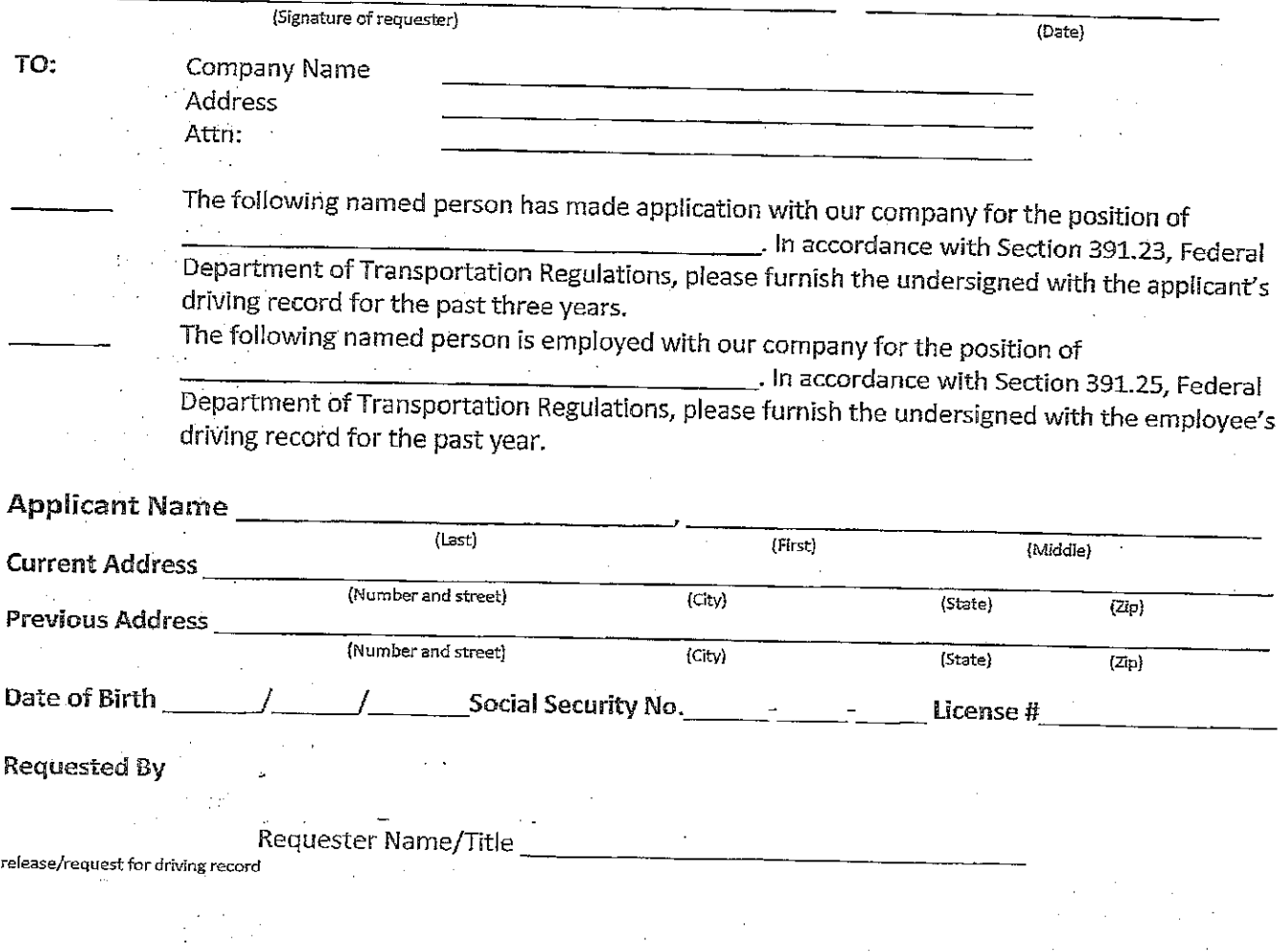

# Controlled Substance & Alcohol Testing Information, Acknowledgement/Consent Form

As a condition of employment with

(Prospective employer)

(Section 382.309)

Commercial Motor Vehicle (CMV) Driver applicants must submit to a pre-employment controlled substances test as required by the Federal Motor Carrier Safety Regulations (FMCSR) Section 382.301. A motor carrier must receive verified negative results for the applicant driver for the applicant to be eligible for employment.

If you are hired, you will be subject to laws requiring additional controlled substances and alcohol testing on you under numerous situations including, but not limited to, the following:

- · Post-Accident (Section 382.303)
- Random (Section 382.305)
- Reasonable Suspicion (Section 382.307)
- Return to Duty Follow up
	- (Section 382.311)

A driver who tests positive for a controlled substance(s) and/or alcohol test will be immediately removed for a safety-sensitive position as required by Part 382 of the FMCSR. Federal law prohibits a driver from returning to a safety-sensitive position for any motor carrier until and unless the driver completes the Substance Abuse Professionals (SAP) evaluation, referral and educational/treatment process, as described in FMCSR Part 40, Subpart O.

Referral to a Substance Abuse Professional can be acquired through the company safety department.

All controlled substances and alcohol testing will be conducted in accordance with Parts 40 and 382 of the FMCSR.

, have read the above controlled substance and (Applicant's name printed)

Alcohol testing requirements and understand them. I acknowledge receipt of where to acquire a referral list of Substance Abuse Professionals.

Applicant's Signature

Date

controlled substance and alcohol testing information, acknowledgement/consent

**BACKGROUND INVESTIGATION AUTHORIZATION** 

The information requested below is for the sole purpose of conducting a background investigation which includes, among other things, a criminal conviction check. The existence of a prior criminal conviction will not necessarily make you ineligible for employment. It is the information obtained in the background investigation based upon a range of tactors including, but not limited to, employment history and time, nature and job-relatedness of the offense. This form along with the final report will be placed in a separate file and will not be made a part of your personnel file should you be hired.

This information will be used for purposes of identification and pre-employment only and will not be used for discriminatory purposes. Federal law prohibits discrimination in employment on the basis of age, race, color, creed, religion, sexual orientation, disability, or national origin. Many states also prohibit some or all of th above types of discrimination and may also include marital status or other categories.

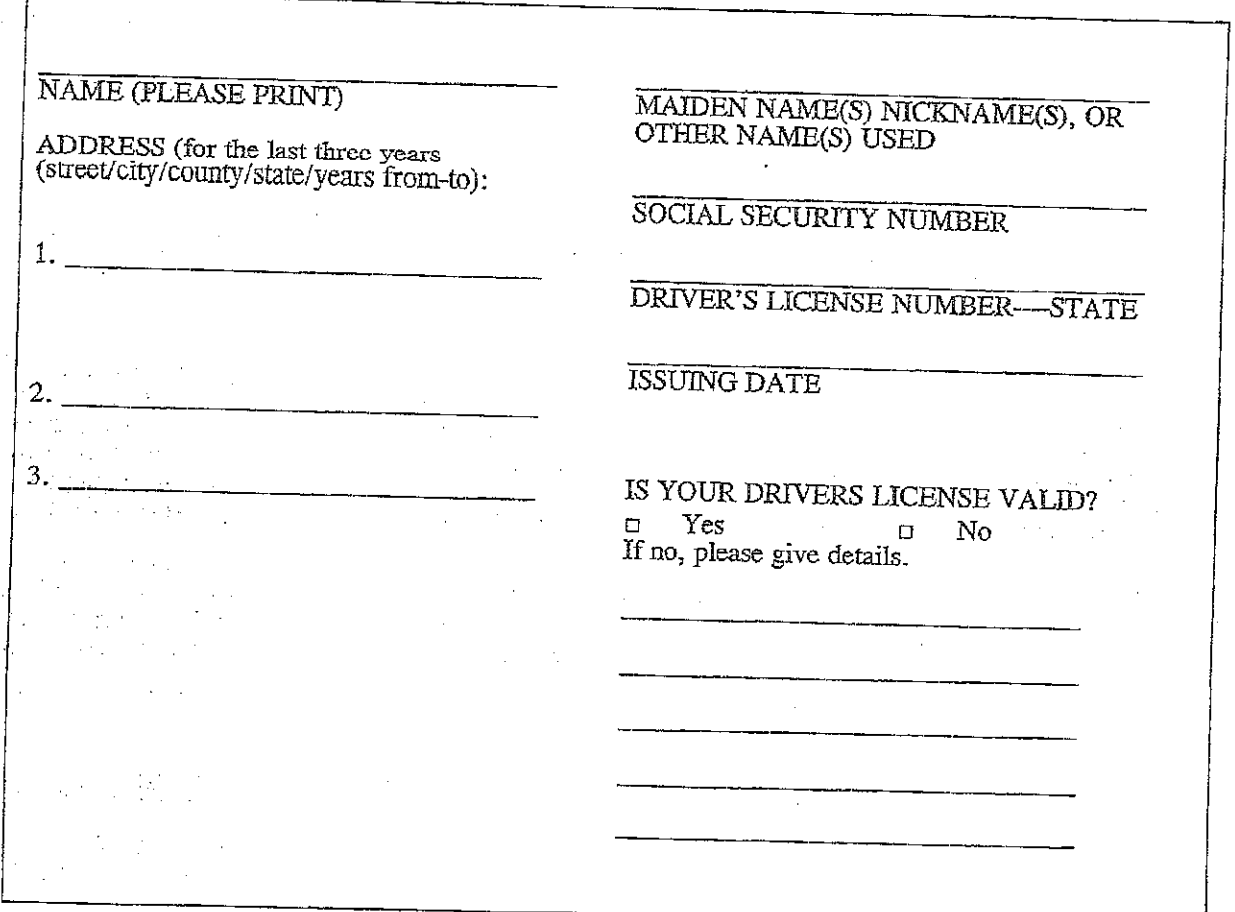

I acknowledge that consideration for employment is contingent on the results of a reference check, credit check, criminal record check, background check, negative drug screen result, my ability to establish employment eligibility under the Immigration Reform and Control Act of 1986 and upon verification of the information provided by me in my application, my resume or in other parts of the application process.

 $\mathbf{1}$ 

I understand that in making this application for employment,

its behalf may request an investigative consumer report or other such information obtained through personal interviews with third parties such as neighbors, friends, business associates, financial sources and provided by me in the application process and to inquire into my character, general reputation, personal ., its affiliates and representatives to verify all information characteristics and mode of living. I expressly authorize all employers, personnel, schools, companies, corporations, and law enforcement agencies to supply any and all information concerning my qualifications for employment and to verify the information given by me herein or elsewhere in the application process. In consideration for being a candidate for employment, I release well as any individual or entity providing information from any and all liability in communication with inquires and investigations, information given, decisions made, or action taken concerning my employment based on such information. I further understand that I have a right to make a written request within a reasonable period of time to receive additional detailed information concerning the nature and scope of the investigation.

I understand that employee screening or other tests, including drug screen, may be a condition of employment and refusal to take such tests when asked will subject me to termination. I also understand that no person is authorized to enter into written employment contracts on behalf of the  $\cdots$ authorizes no verbal promises c. contracts and upon my  $\blacksquare$  I hereby acceptance of employment, i expressly acknowledge that no such verbal promises, inducements, or verbal

### **AT-WILL EMPLOYMENT**

If hired, I understand that, unless otherwise provided in a valid and enforceable collective bargaining A teacher a model share and compared the comparison of the and may, regardless of the date of payment of my wages and salary, be terminated at any time without any previous notice and with or without cause. In consideration of my employment, I agree to conform to the policies and procedures of the

### **CERTIFICATION**

I hereby certify that the information provided on this form is true and complete. I understand that any omission or false or misleading information provided on this form, my resume or in other aspects of the employment process may result in termination of my employment and/or personal liability for any damages caused by the submission of false information. A copy of this authorization shall have the same authority as

Date

Signature

### THE BELOW DISCLOSURE AND AUTHORIZATION LANGUAGE IS FOR MANDATORY USE BY ALL **ACCOUNT HOLDERS**

### **IMPORTANT DISCLOSURE**

### REGARDING BACKGROUND REPORTS FROM THE PSP Online Service

In connection with your application for employment with  $\text{Hlini}\ \text{Env}$ . Inc ("Prospective Employer"), Prospective Employer, its employees, agents or contractors may obtain one or more reports regarding your driving, and safety inspection history from the Federal Motor Carrier Safety Administration (FMCSA).

When the application for employment is submitted in person, if the Prospective Employer uses any information it obtains from FMCSA in a decision to not hire you or to make any other adverse employment decision regarding you, the Prospective Employer will provide you with a copy of the report upon which its decision was based and a written summary of your rights under the Fair Credit Reporting Act before taking any final adverse action. If any final adverse action is taken against you based upon your driving history or safety report, the Prospective Employer will notify you that the action has been taken and that the action was based in part or in whole on this

When the application for employment is submitted by mail, telephone, computer, or other similar means, if the Prospective Employer uses any information it obtains from FMCSA in a decision to not hire you or to make any other adverse employment decision regarding you, the Prospective Employer must provide you within three business days of taking adverse action oral, written or electronic notification: that adverse action has been taken based in whole or in part on information obtained from FMCSA; the name, address, and the toll free telephone number of FMCSA; that the FMCSA did not make the decision to take the adverse action and is unable to provide you the specific reasons why the adverse action was taken; and that you may, upon providing proper identification, request a free copy of the report and may dispute with the FMCSA the accuracy or completeness of any information or report. If you request a copy of a driver record from the Prospective Employer who procured the report, then, within 3 business days of receiving your request, together with proper identification, the Prospective Employer must send or provide to you a copy of your report and a summary of your rights under the Fair Credit Reporting Act.

Neither the Prospective Employer nor the FMCSA contractor supplying the crash and safety information has the capability to correct any safety data that appears to be incorrect. You may challenge the accuracy of the data by submitting a request to https://dataqs.fmcsa.dot.gov. If you challenge crash or inspection information reported by a State, FMCSA cannot change or correct this data. Your request will be forwarded by the DataQs system to the appropriate State for adjudication.

Any crash or inspection in which you were involved will display on your PSP report. Since the PSP report does not report, or assign, or imply fault, it will include all Commercial Motor Vehicle (CMV) crashes where you were a driver or co-driver and where those crashes were reported to FMCSA, regardless of fault. Similarly, all inspections, with or without violations, appear on the PSP report. State citations associated with Federal Motor Carrier Safety Regulations (FMCSR) violations that have been adjudicated by a court of law will also appear, and remain, on a PSP report.

The Prospective Employer cannot obtain background reports from FMCSA without your authorization.

 $\mathcal{A}^{\text{max}}_{\text{max}}$  $\sim$ 

 $\mathbb{R}^{2}$  .

#### **AUTHORIZATION**

If you agree that the Prospective Employer may obtain such background reports, please read the following and sign below:

I authorize Illini Env. Inc. ("Prospective Employer") to access the FMCSA Pre-Employment Screening Program (PSP) system to seek information regarding my commercial driving safety record and information regarding my safety inspection history. I understand that I am authorizing the release of safety performance information including crash data from the previous five (5) years and inspection history from the previous three (3) years. I understand and acknowledge that this release of information may assist the Prospective Employer to make a determination regarding my suitability as an employee.

I further understand that neither the Prospective Employer nor the FMCSA contractor supplying the crash and safety information has the capability to correct any safety data that appears to be incorrect. I understand I may challenge the accuracy of the data by submitting a request to https://dataqs.fincsa.dot.gov. If I challenge crash or inspection information reported by a State, FMCSA cannot change or correct this data. I understand my request will be forwarded by the DataQs system to the appropriate State for adjudication.

I understand that any crash or inspection in which I was involved will display on my PSP report. Since the PSP report does not report, or assign, or imply fault, I acknowledge it will include all CMV crashes where I was a driver or co-driver and where those crashes were reported to FMCSA, regardless of fault. Similarly, I understand all inspections, with or without violations, will appear on my PSP report, and State citations associated with FMCSR violations that have been adjudicated by a court of law will also appear, and remain, on my PSP report.

I have read the above Disclosure Regarding Background Reports provided to me by Prospective Employer and I understand that if I sign this Disclosure and Authorization, Prospective Employer may obtain a report of my crash and inspection history. I hereby authorize Prospective Employer and its employees, authorized agents, and/or affiliates to obtain the information authorized above.

Date:

Signature

Name (Please Print)

NOTICE: This form is made available to monthly account holders by NIC on behalf of the U.S. Department of Transportation, Federal Motor Carrier Safety Administration (FMCSA). Account holders are required by federal law to obtain an Applicant's written or electronic consent prior to accessing the Applicant's PSP report. Further, account holders are required by FMCSA to use the language contained in this Disclosure and Authorization form to obtain an Applicant's consent. The language must be used in whole, exactly as provided. Further, the language on this form must exist as one stand-alone document. The language may NOT be included with other consent forms or any other language.

NOTICE: The prospective employment concept referenced in this form contemplates the definition of "employee" contained at 49 C.F.R. 383.5

LAST UPDATED 12/22/2015

### PRE-EMPLOYMENT NOTIFICATION AND ACKNOWLEDGEMENT

**The Contract of Contract Contract of Contract Orange** 

I understand I will be required to register in the FMCSA Clearinghouse and consent to a full query for the employer to obtain information of any drug or alcohol violation as described in Part 382, Subpart B before a pre-employment drug test can be conducted.

I acknowledge that I will be required to undergo a urine drug test under the authority of the U.S. Department of Transportation (DOT) and Federal Motor Carrier Safety Administration (FMCSA) prior to being hired or transferred into a safety-sensitive function\* as defined in 49 CFR Part 382. I will not be assigned to perform a safety-sensitive function until my urine drug test is released to the employer as a verified negative result.

Applicant's/Driver's Printed Name:

Applicant's/Driver's CLP#/CDL#

(Commercial Learner's Permit / Commercial Driver's License)

YES

Have you tested positive, or refused to test, on any DOT pre-employment drug or alcohol test administered by an employer to which you applied for, but did not obtain, a safety-sensitive position in the past two years? Please circle your response below:

**NO** 

If you answered YES, can you provide documentation that you successfully completed the DOT return to duty requirements described in 49 CFR Part 40, Subpart O? Please circle your response below:

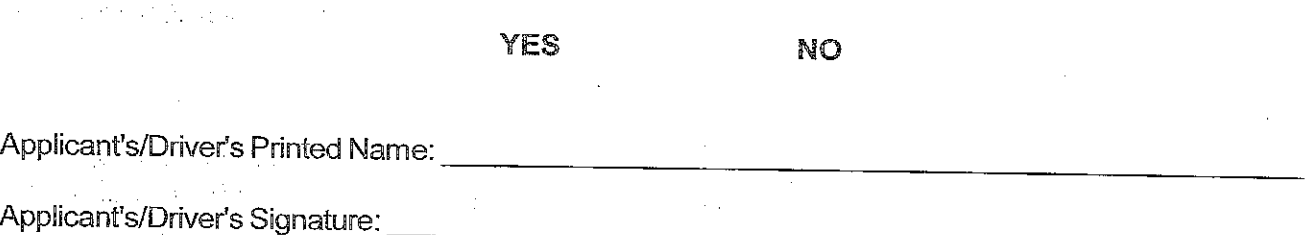

\* A safety-sensitive function, as described in 49 CFR Part 382.107, includes: all time from the time a driver begins to work or is required to be in readiness to work until the time he/she is relieved from work and all responsibility for performing work. Safety-sensitive functions include: 1) All time at an employer or shipper plant, terminal, facility, or other property, or on any public property, waiting to be dispatched, unless the driver has been relieved from duty by the employer; 2) All time inspecting equipment as required by 49 CFR Parts 392.7 and 392.8 or otherwise inspecting, servicing, or conditioning any commercial motor vehicle at any time; 3) All time spent at the driving controls of a commercial motor vehicle in operation; 4) All time, other than driving time, in or upon any commercial motor vehicle except time spent resting in a sleeper berth; 5) All time loading or unloading a vehicle, supervising, or assisting in the loading or unloading, attending a vehicle being loaded or unloaded, remaining in readiness to operate the vehicle, or in giving or receiving receipts for shipments loaded or unloaded; and 6) All time repairing, obtaining assistance, or remaining in attendance upon a disabled vehicle.

(MTA) ATTACHMENT A